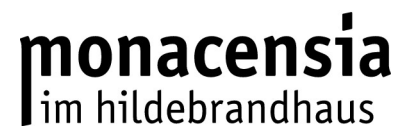

## **Antrag auf Reproduktion aus Materialien des Literaturarchivs der Monacensia**

Sehr geehrte Kundinnen und Kunden des Literaturarchivs,

bitte tragen Sie die zur Reproduktion gewünschten Materialien auf dem beigefügten Formblatt ein.

Mit Ausnahme der Fotos sind unsere Bestände praktisch komplett im Onlinekatalog der Münchner Stadtbibliothek, Bereich Literaturarchiv, nachgewiesen.

Geben Sie zu jedem Reprowunsch die **Signatur** an (z.B.: "WB D 1")**.** Ohne sie ist eine Bearbeitung nicht möglich.

Bitte spezifizieren Sie die gewünschten Objekte im zweiten Feld weiter (z.B.: "Brief an Heinrich Müller v.  $6.2.1911$ " oder "S.  $5$ ")

Nachlässe, deren Bestandsbildner über 70 Jahre verstorben ist, dürfen selbst (nach genehmigtem Antrag) fotografiert werden. Die Erstellung von Fotografien ist kostenlos. Ausgenommen von der Fotografie-Erlaubnis sind Fotobestände sowie jüngere Nachlässe. Für sie müssen Scans/Kopien im Auftrag angefertigt werden. Diese sind kostenpflichtig. **Bitte beachten Sie:** Mit der Repro-Genehmigung ist nicht automatisch die Publikationsgenehmigung erteilt. Diese muss separat angefragt werden.

Bei Fragen wenden Sie sich gerne an die Lesesaalaufsicht oder an [monacensia.literaturarchiv@muenchen.de](mailto:monacensia.literaturarchiv@muenchen.de)

Ihr Team des Monacensia-Literaturarchivs

Name

Vorname

ggf. Hochschule, Institution etc.

E-Mail

Datum Unterschrift

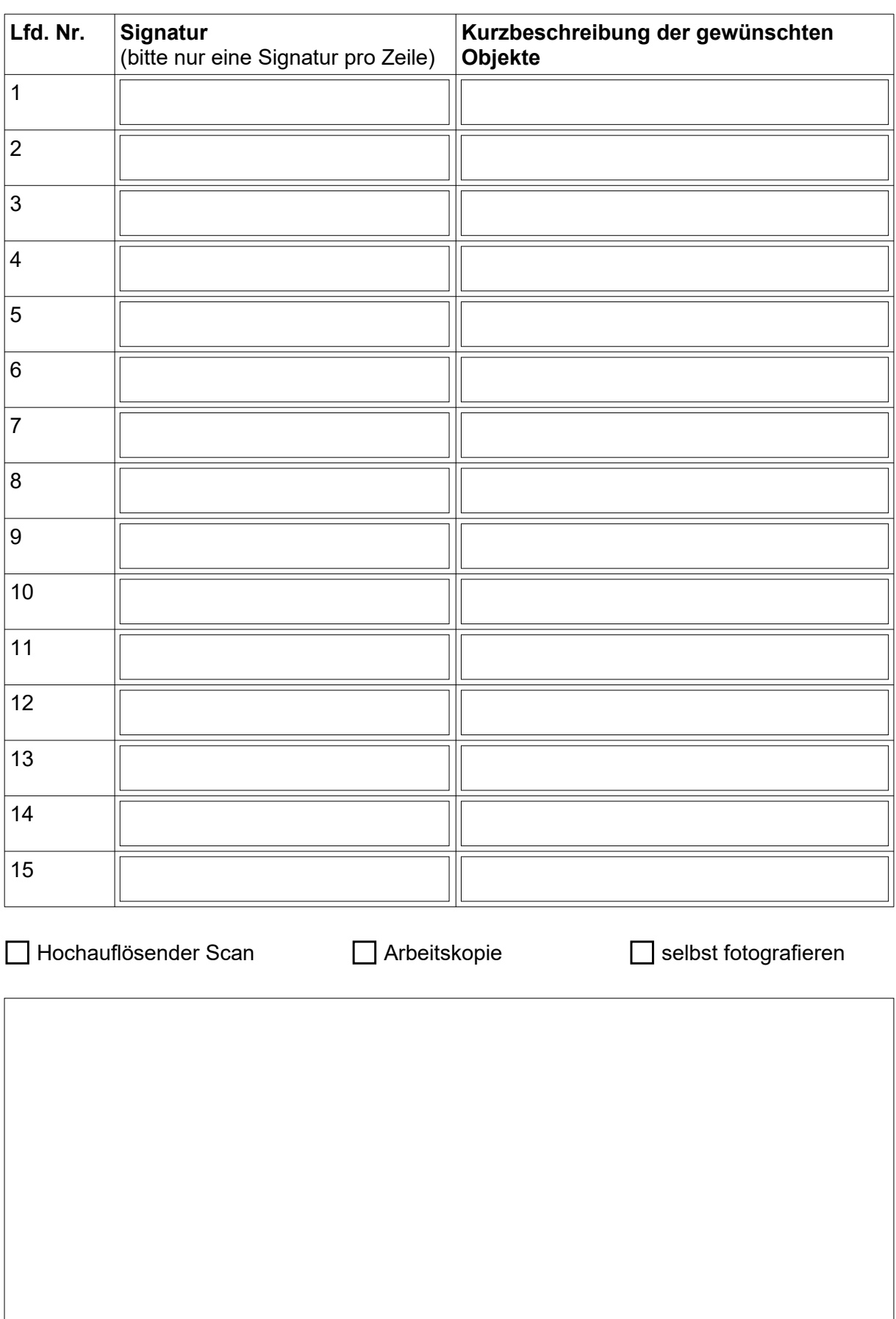

Bemerkungen zur Bestellung, falls erforderlich